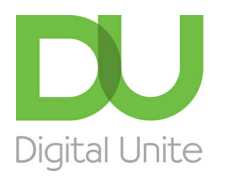

# How to put an audiobook on an iPod

#### l el [Print](javascript:void(0);)

A very convenient way of enjoying an audiobook is to have it on an iPod. Whether you already have the audiobook on CD or have downloaded it from the internet, it's very simple to add it to an iPod so that you can listen on the go.

### **You'll need:**

- a computer with access to the internet, ideally through a broadband connection
- iTunes
- an iPod.

It's assumed that you already have iTunes installed. If not, see our guide How to download iTunes.

#### **Follow these step-by-step instructions for putting an audiobook on an iPod**

**Step1:** Your iPod will have come supplied with a cable that allows you to connect it to a computer. You'll find that one end will easily plug into the iPod. Plug that end into your iPod and the other end into your computer.

**Step 2:** iTunes should recognise the iPod and automatically open. If not, start it by double-clicking the **iTunes** icon on your desktop. Alternatively, click **Start**, hover over '**All Programs**', find **iTunes** on the list and click it.

**Step 3:** Select your iPod in the 'DEVICES' section in the list on the left-hand side of the page or go to the **File** menu, then **Devices** to choose your device.

#### **Step 4:** Click **Sync** from the menu.

**Step 5:** If you have created an 'Audio Books' playlist, you can put a tick by this. Otherwise, put a tick by the name of the author of the book you want, which appears in the 'Artists' list on the right.

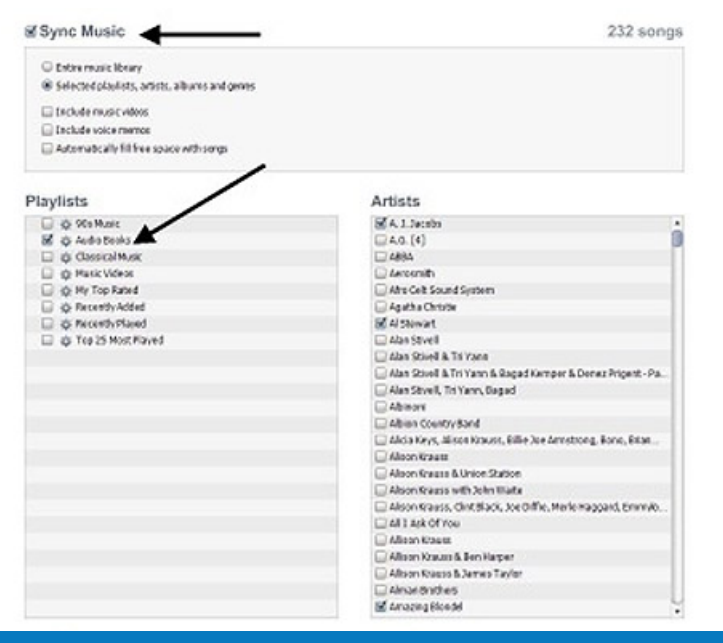

**We use cookies on this site to enhance your user experience By clicking any link on this page you are giving your consent for us to set cookies.** More info **Step 7:** If you want to disconnect your iPod once it has finished syncing, click the upward arrow to the right of the iPod listing under 'DEVICES'.

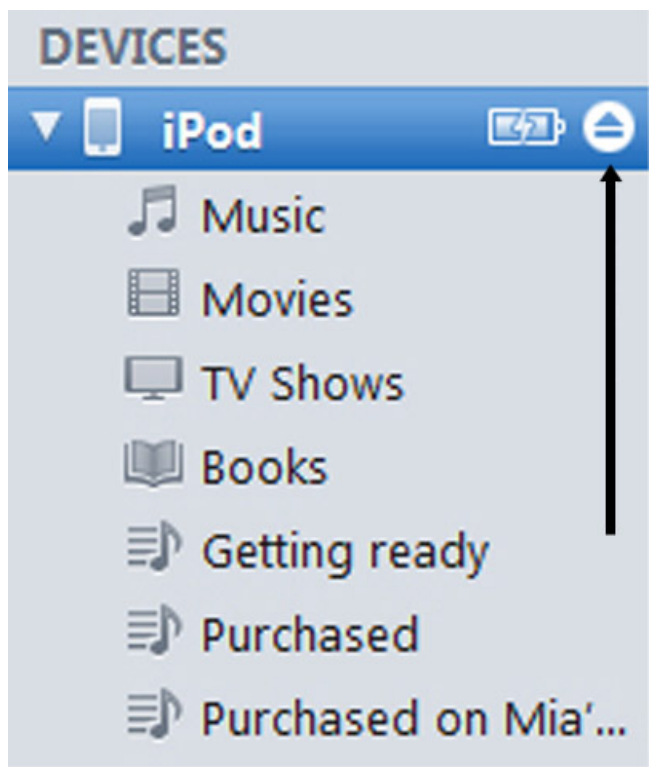

You now have the audiobook installed on your iPod.

**Chris Quartermaine is <sup>a</sup> Digital Unite tutor for Chester, South Wirral and North-East Wales.**

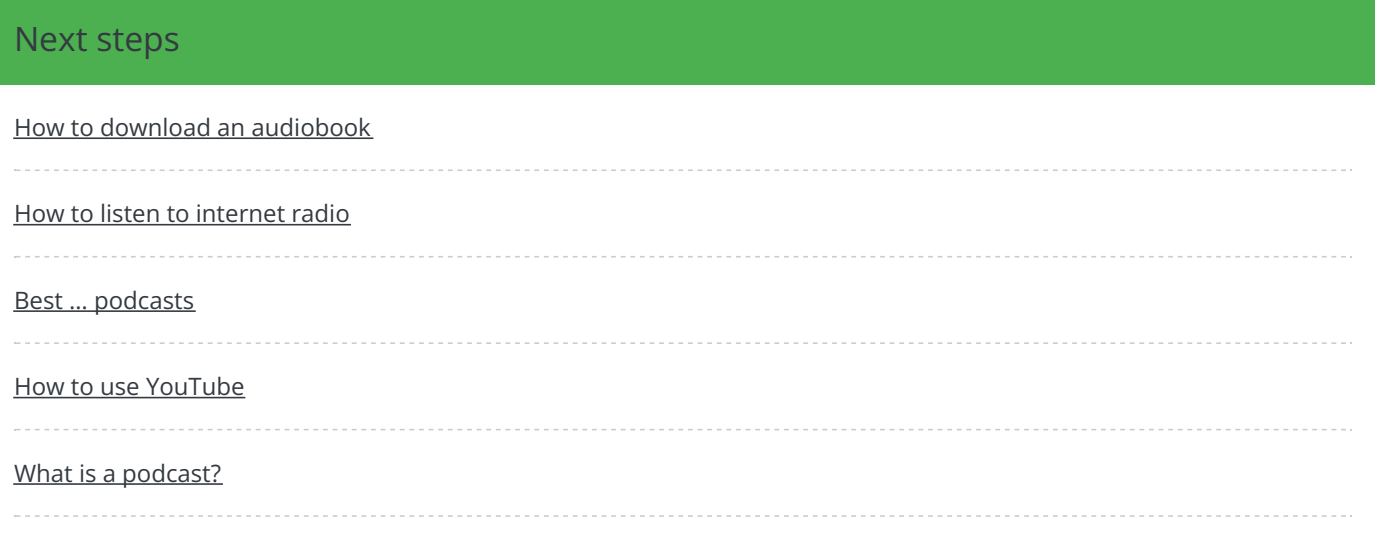

Search guides

Search

### Remote Digital Championing!

Guides covering some tips and techniques for providing remote support to learners, an increasingly important service in times of social isolation.

### Free how-to guides for your website

Why not add our award-winning and extensive range of digital skills guides to your website?

Find out [more](https://www.digitalunite.com/digital-unites-guides-your-website-0)

## Start a Digital Champion movement!

Could your workplace do with developing its digital skills? With funded membership opportunities currently available, now is the perfect time for organisations to join our Digital Champions Network.

### Find out [more](https://www.digitalunite.com/what-we-do/digital-champions-network)

### Subscribe to our newsletter

Join our mailing list to receive the latest news, offers and expert insights from our team.

First name

Last name

Email address

Submit